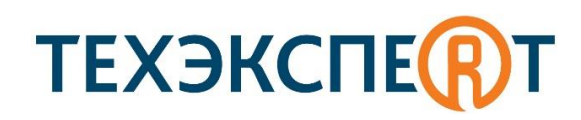

## ШПАРГАЛКА по работе с ГОСТами и ТТК в системах «Техэксперт» в НИУ МГСУ

Войти в «Техэксперт» в университете - http://kodeks.mgsu.ru:8080/docs/ Официальный сайт: https://cntd.ru

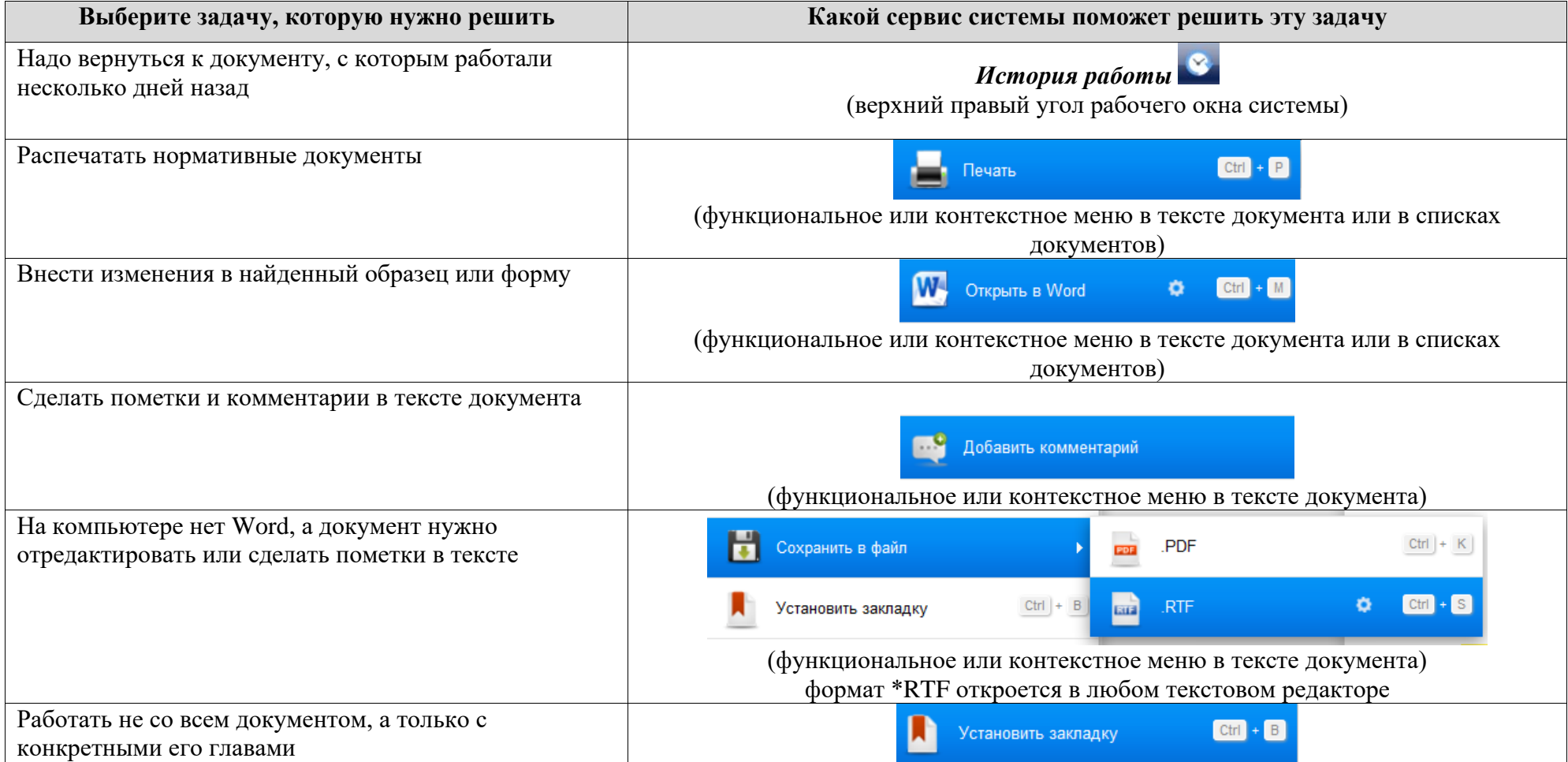

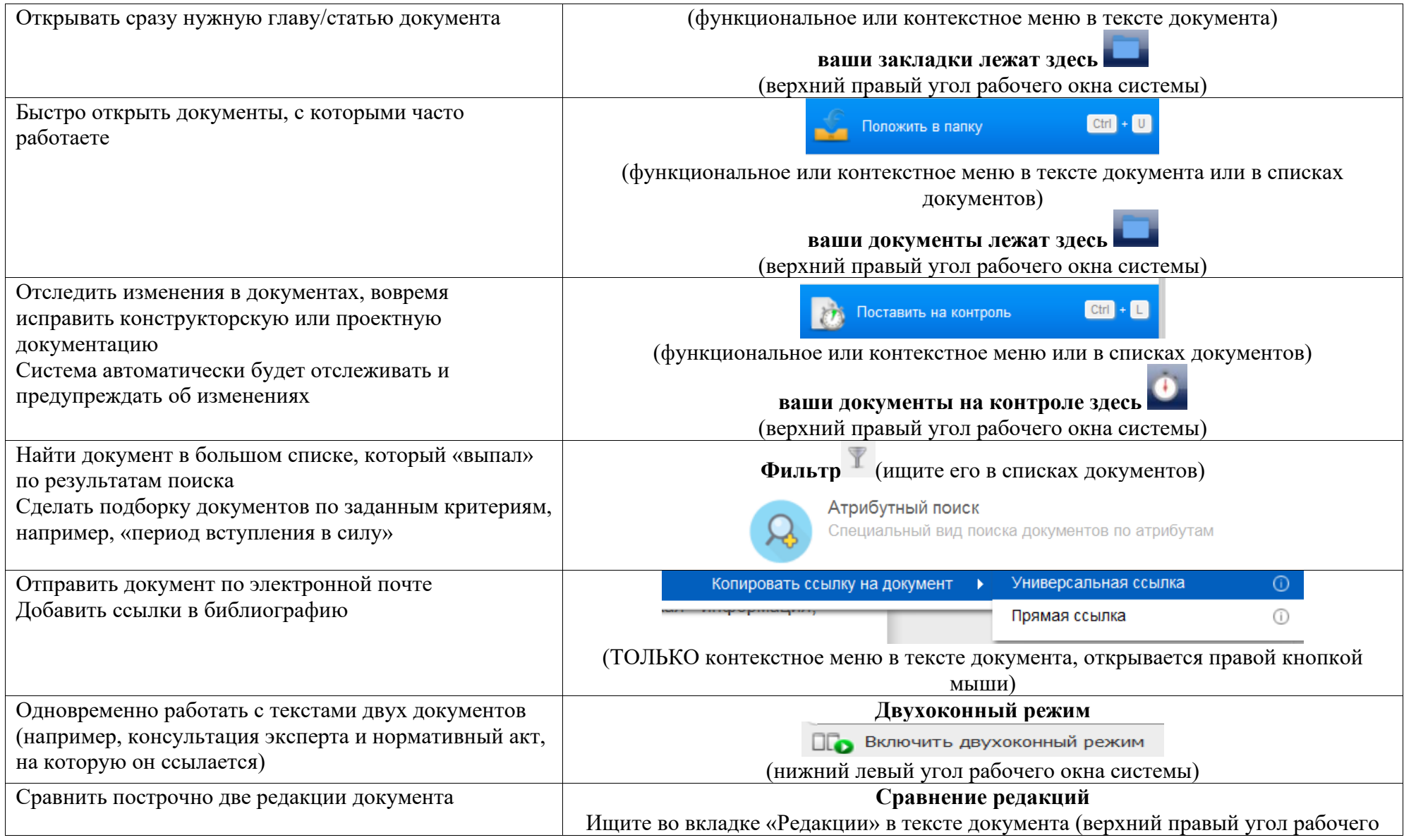

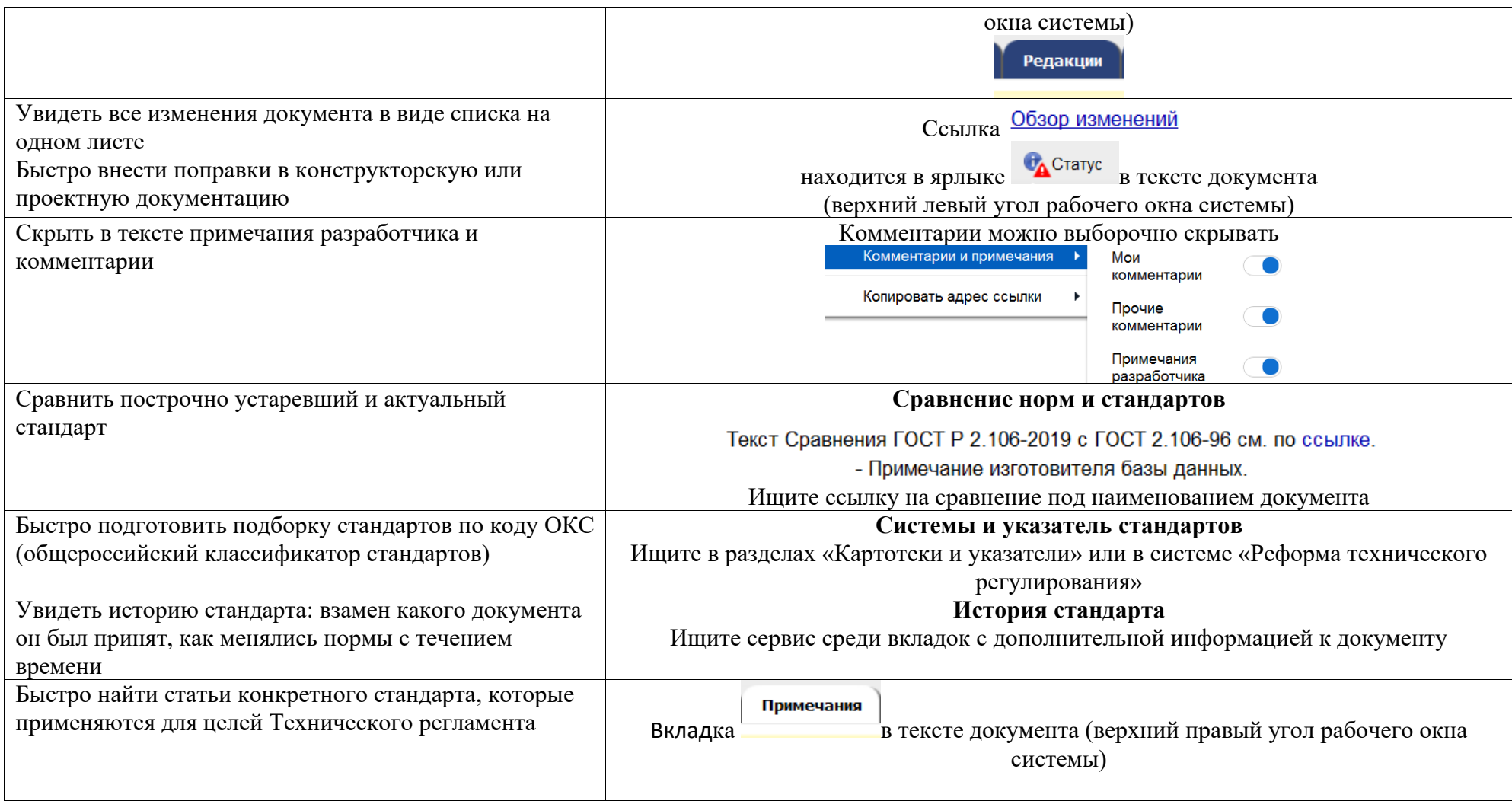